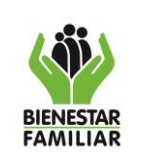

**1. OBJETIVO:** Brindar lineamientos frente a la gestión de requerimientos y solicitudes de asignación de VPN a través y las acciones que se deben adelantar, para la aprobación y configuración de los accesos y aplicaciones solicitadas.

# **2. DATOS DEL DOCUMENTO EN EL QUE SE ENCUENTRA LA ACTIVIDAD**

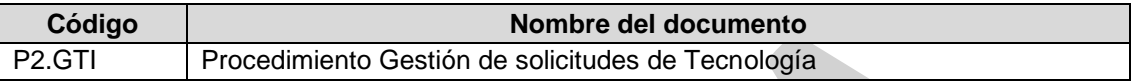

## **3. NOMBRE DE LA ACTIVIDAD:** Gestionar la solicitud

## **4. DESARROLLO:**

Las solicitudes de VPN son recibidas y centralizadas a través de la mesa informática de soluciones, quien a su vez revisará que se encuentre el F1.P2.GTI Formato de Solicitud de Servicios de Tecnología con la correspondiente justificación y envió por parte del Director Regional o Director, Subdirector, Jefe de Oficina en Sede Dirección General. El Proveedor será el encargado de escalar las solicitudes al Profesional de la Subdirección de Recursos Tecnológicos para su análisis y gestión.

A continuación, se detallan las acciones que se adelantan una vez se crea y asigna al ticket para su gestión:

La excepción para la asignación de VPN estará sujeta a situaciones donde el colaborador que la solicite, este en modalidad de teletrabajo o maneje aplicativos que para sus funciones o actividades que desempeña no se encuentran en una IP Pública o para desarrolladores de software.

A continuación, se detallan las acciones que se adelantan una vez se crea y asigna al ticket para su gestión:

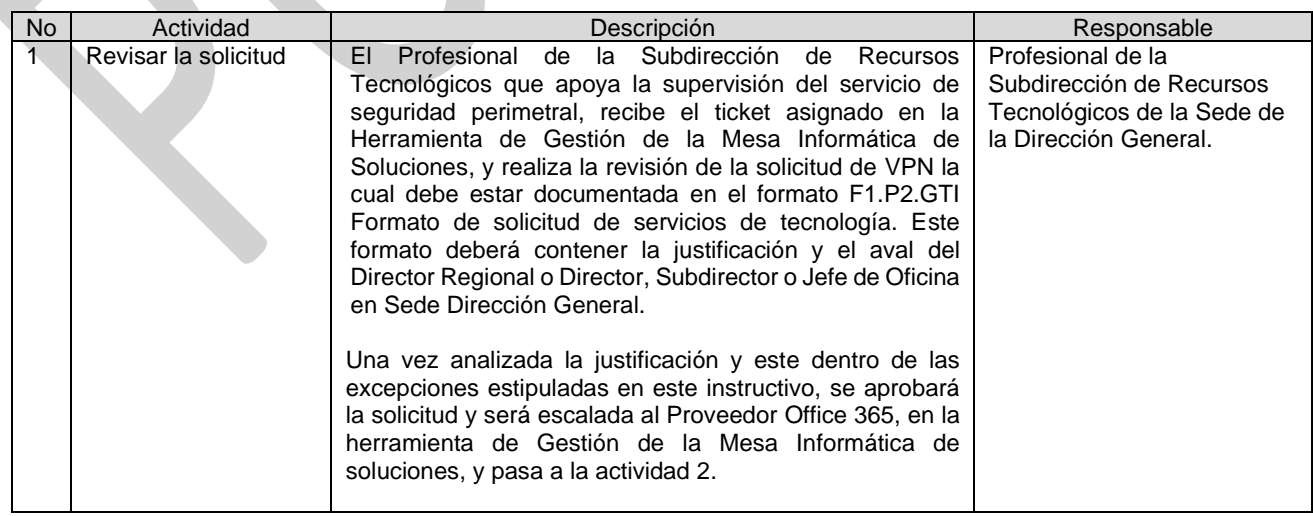

Antes de imprimir este documento… piense en el medio ambiente!

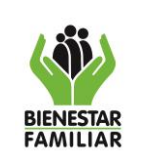

#### **PROCESO GESTIÓN DE LA TECNOLOGÍA E INFORMACIÓN**

IT1.P2.GTI 11/07/2023

## **INSTRUCTIVO PARA GESTIÓN DE SOLICITUDES DE VPN**

Versión 5 | Página 2 de 2

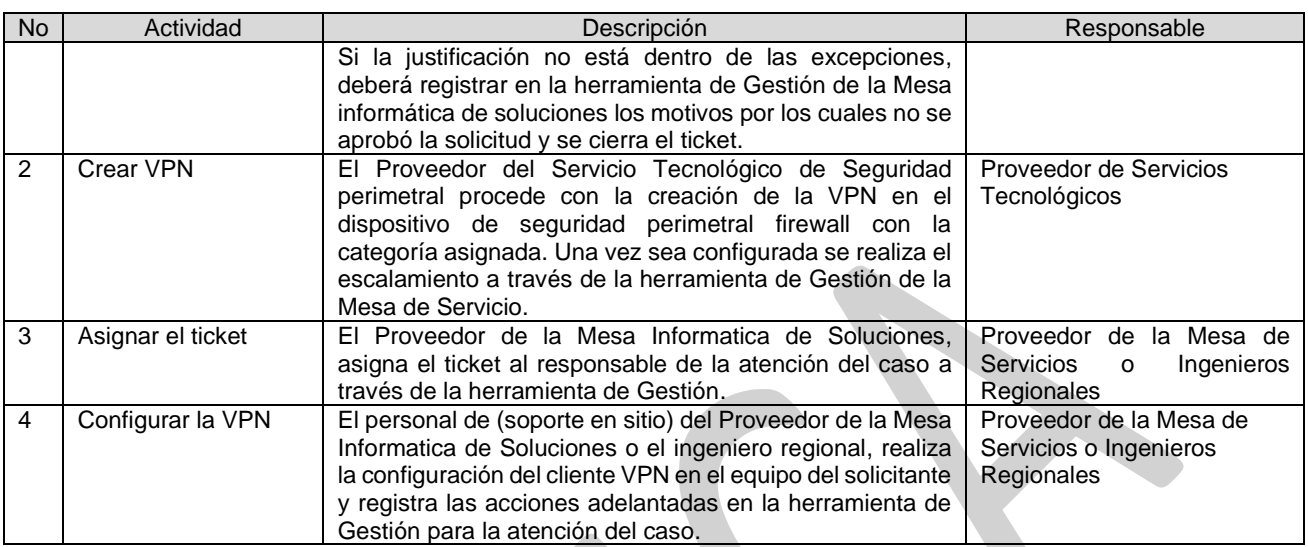

# **5. CONTROL DE CAMBIOS:**

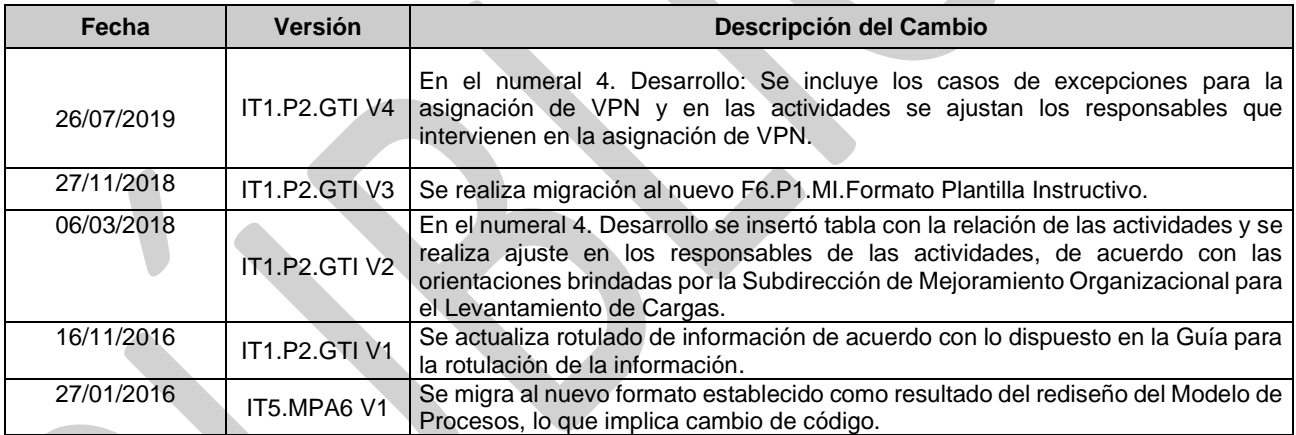

Antes de imprimir este documento… piense en el medio ambiente!